## **Login Guide**

## **Individuals (Singapore Citizens/ Permanent Residents)**

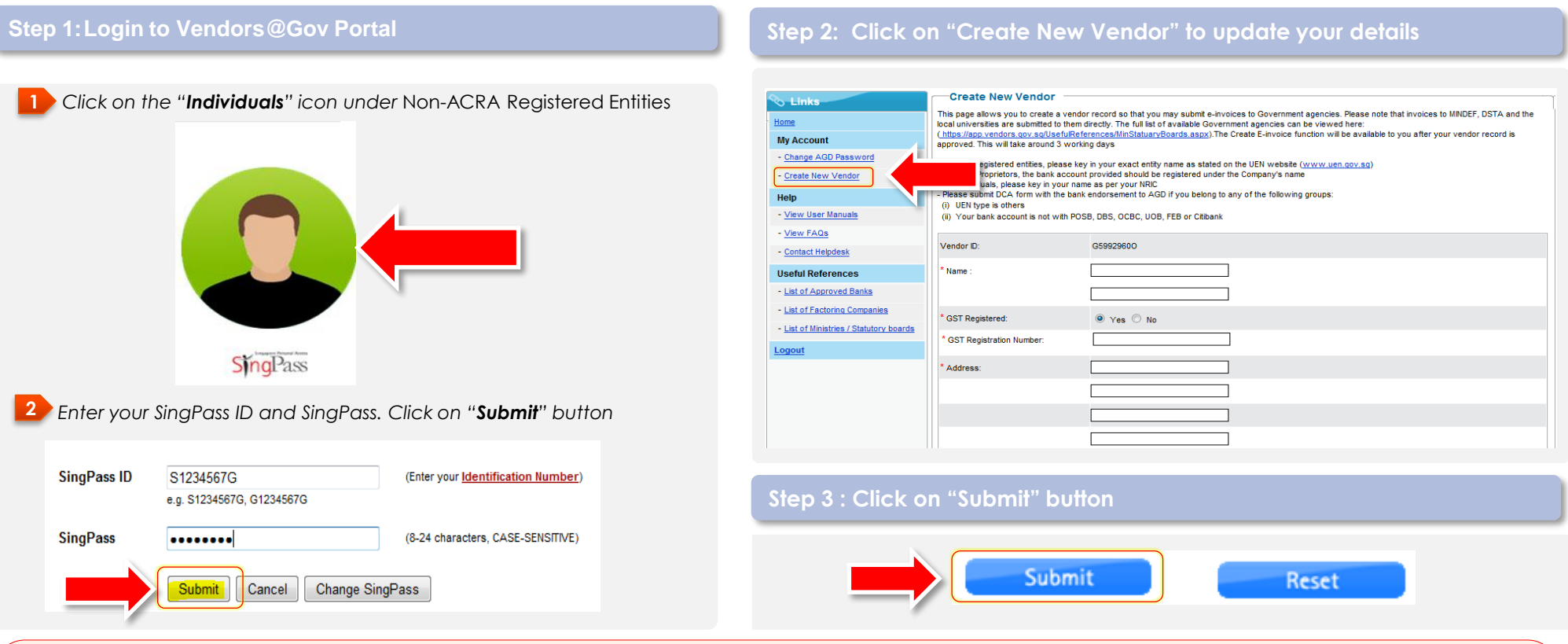

## **Notes:**

**Vendors@Gov** 

- The vendor name provided at Vendors@Gov must be **exactly the same** as per your NRIC. Commas should be **included**, while aliases (eg. hanyu pinyin names) should be **excluded**.
- The bank account provided at Vendors@Gov should be registered under your name.
- A hard copy of the [Direct Credit Authorisation \(DCA\) form](https://www.vendors.gov.sg/doc/dcaform.pdf) duly endorsed by the bank must be submitted to AGD if:
	- a) your bank account is **not** with DBS, POSB, UOB, OCBC, Far Eastern Bank or Citibank bank
	- b) you are registering with a joint account
- It will normally take 3 working days from receipt of the form to process your application. You will receive an email notification once your vendor record is approved, and you can proceed to submit e-invoices via Vendors@Gov.